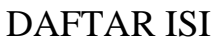

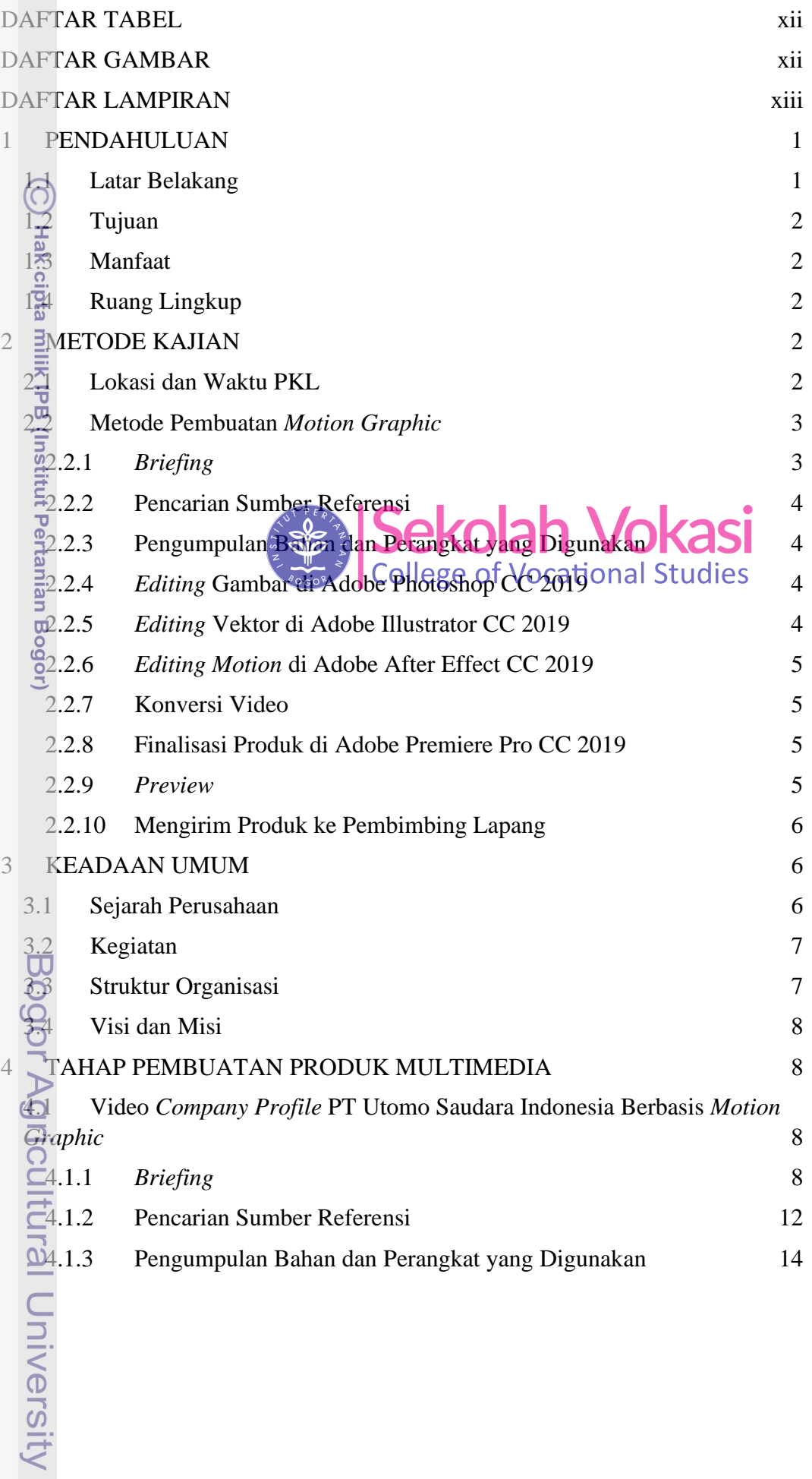

1. Dilarang mengutip sebagian atau seluruh karya tulis ini tanpa mencantumkan dan menyebutkan sumber:<br>a. Pengutipan hanya untuk kepentingan pendidikan, penelitian, penulisan karya ilmiah, penyusunan laporan, penulisan krit 2. Dilarang mengumumkan dan memperbanyak sebagian atau seluruh karya tulis ini dalam bentuk apapun tanpa izin IPB.

NSTICA 00

Hak Cipta Dilindungi Undang-Undang

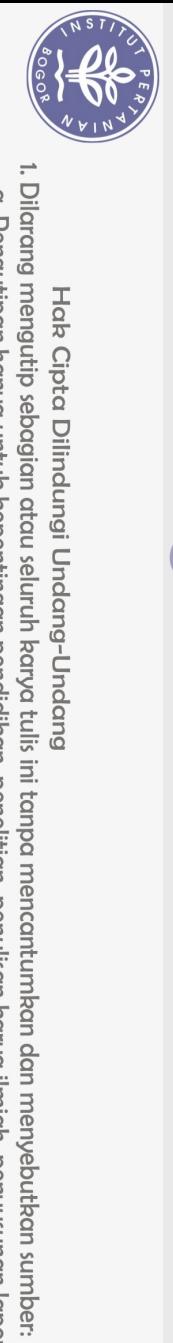

Hak Cipta Dilindungi Undang-Undang

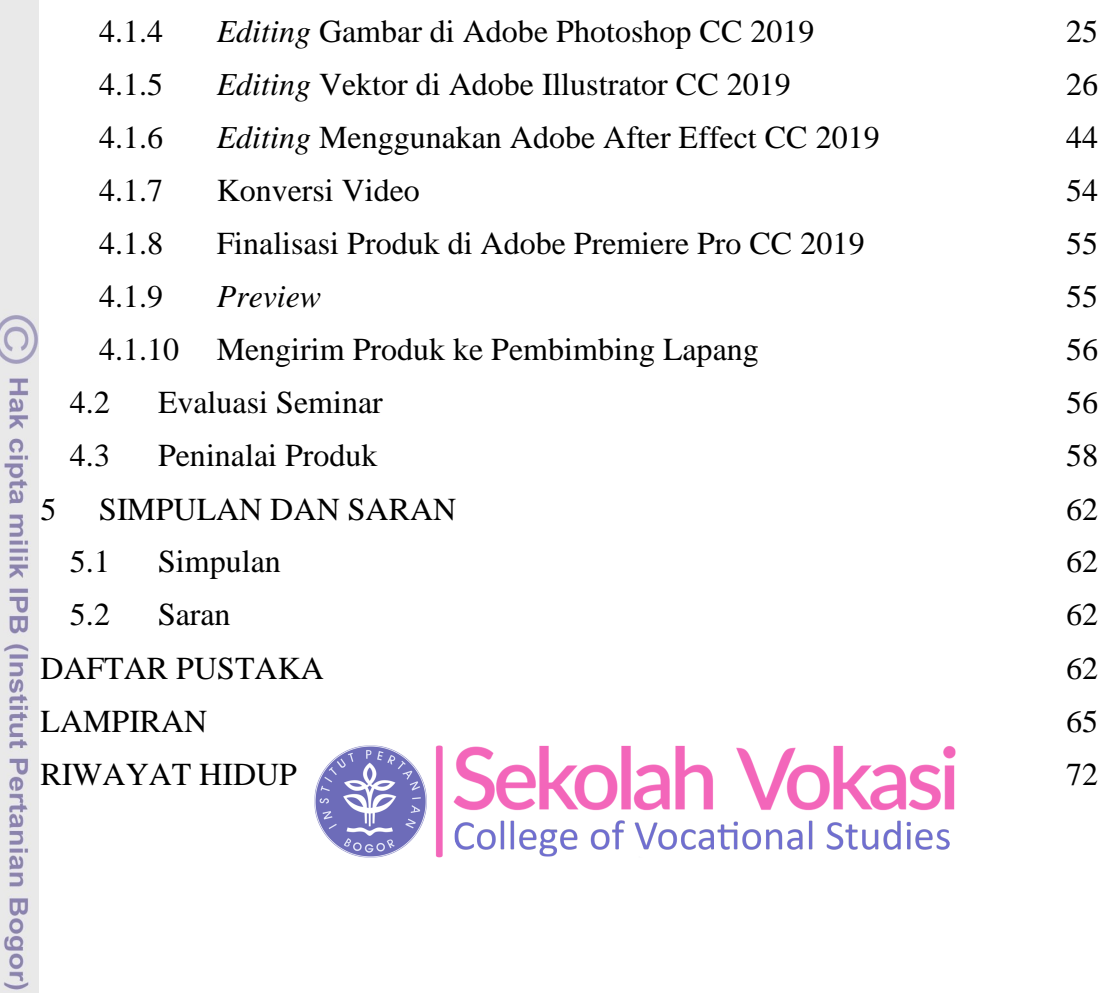

Bogor Agricultural University

2. Dilarang mengumumkan dan memperbanyak sebagian atau seluruh karya tulis ini dalam bentuk apapun tanpa izin IPB. a. Pengutipan hanya untuk kepentingan pendidikan, penelitian, penulisan karya ilmiah, penyusunan laporan, penulisan kritik atau tinjauan suatu masalah.<br>b. Pengutipan tidak merugikan kepentingan yang wajar IPB.

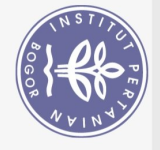

Hak Cipta Dilindungi Undang-Undang

## **DAFTAR TABEL**

<span id="page-2-0"></span>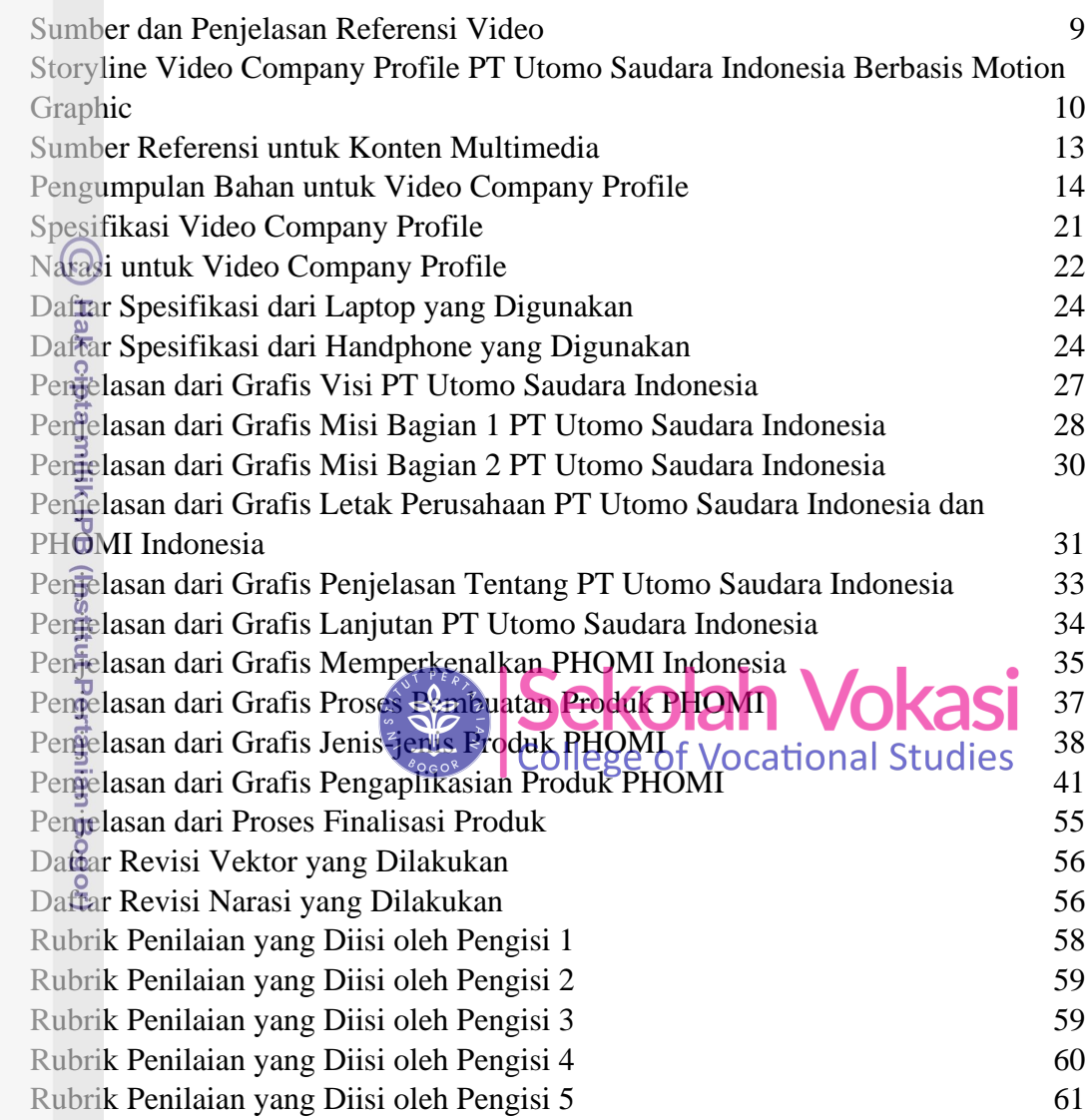

## **DAFTAR GAMBAR**

<span id="page-2-1"></span>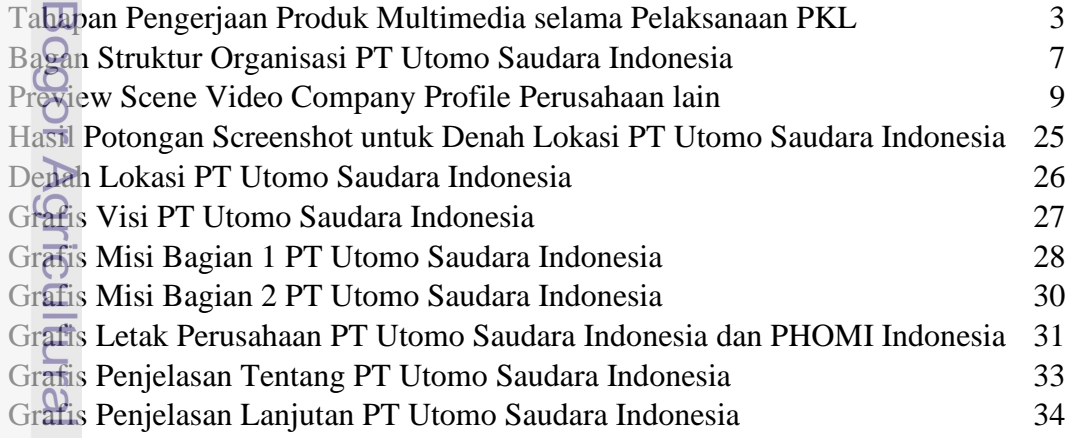

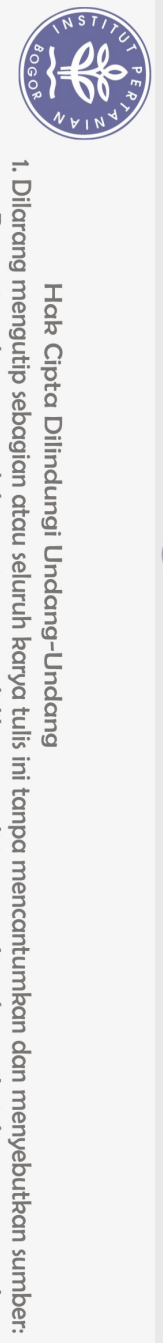

Hak Cipta Dilindungi Undang-Undang

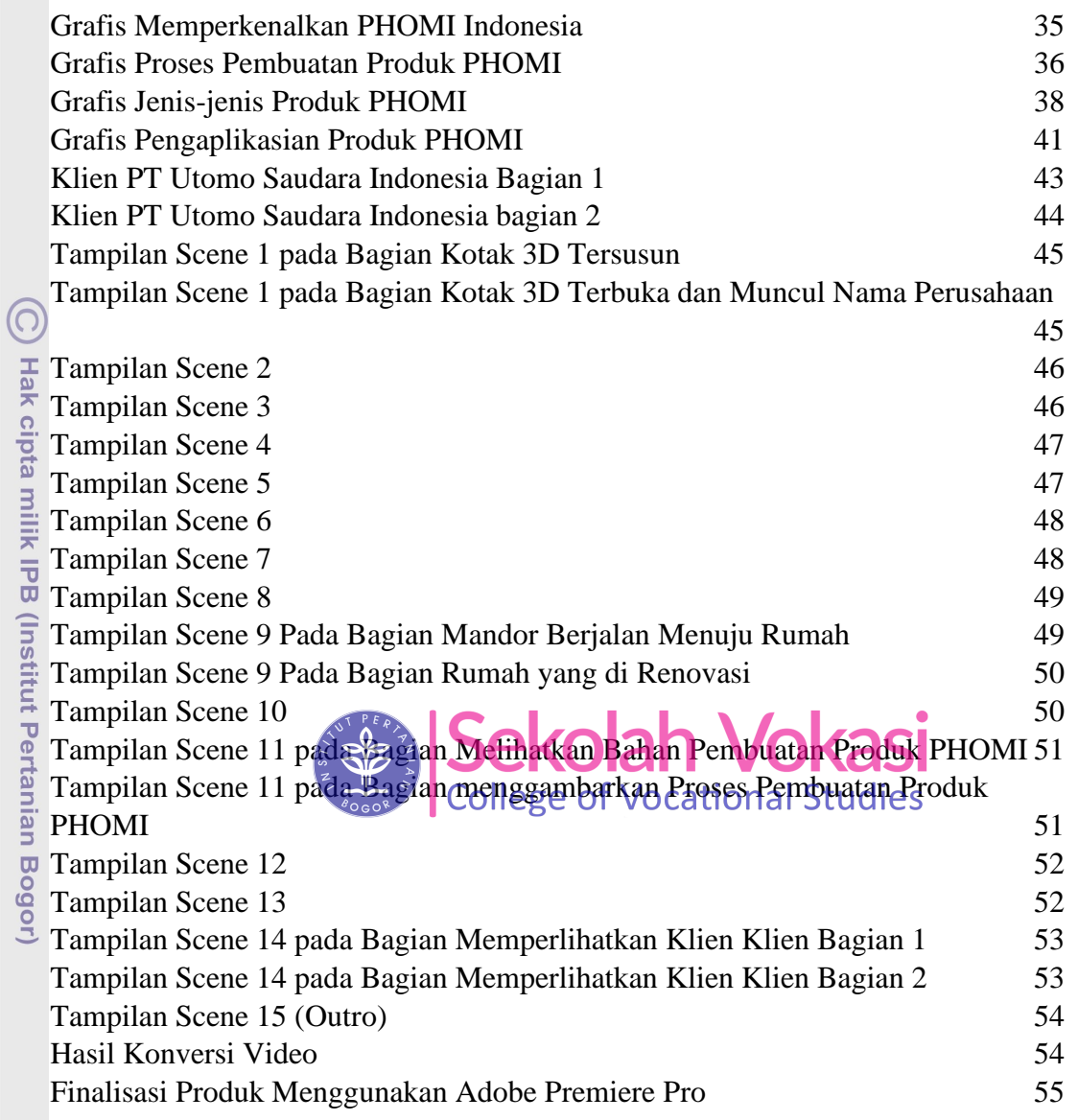

## **DAFTAR LAMPIRAN**

<span id="page-3-0"></span>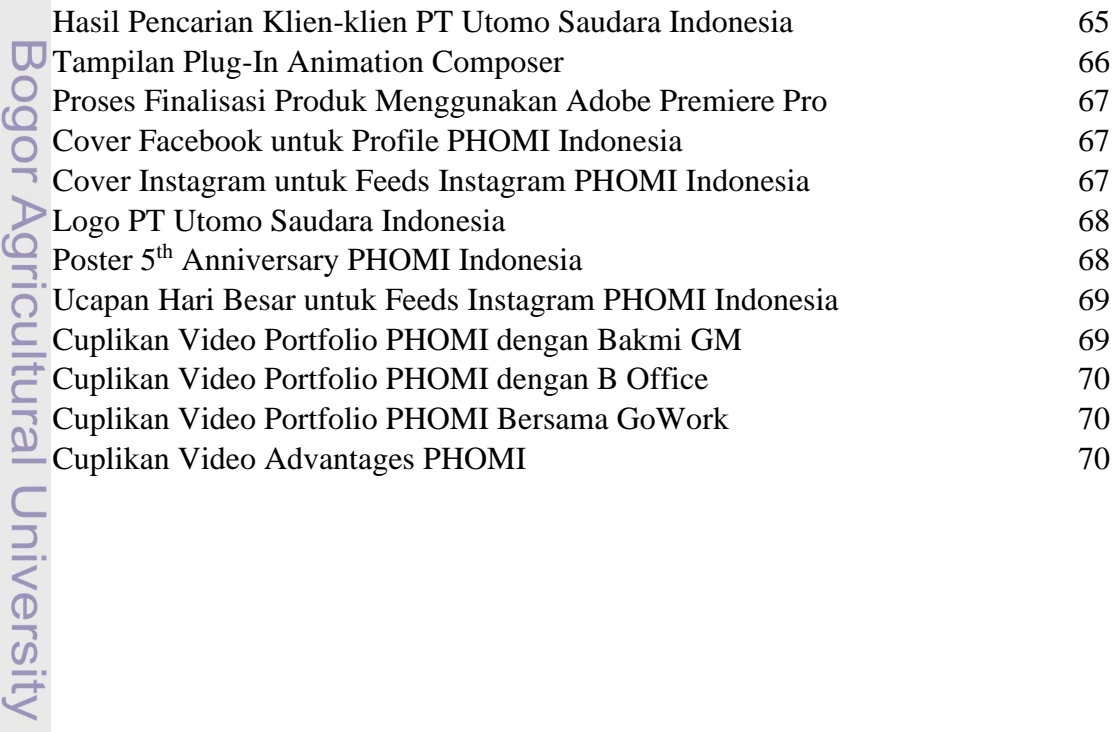

a. Pengutipan hanya untuk kepentingan pendidikan, penelitian, penulisan karya ilmiah, penyusunan laporan, penulisan kritik atau tinjauan suatu masalah.

 $\overline{\phantom{a}}$ 

 $\overline{C}$ 

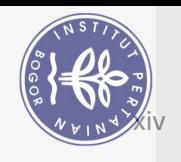

X-Banner PHOMI Indonesia

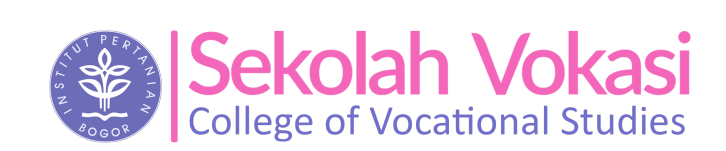

71

Bogor Agricultural University

Hak Cipta Dilindungi Undang-Undang

 $\bigodot$ 

Hak cipta milik IPB (Institut Pertanian Bogor)

 $\Omega$ 

1. Dilarang mengutip sebagian atau seluruh karya tulis ini tanpa mencantumkan dan menyebutkan sumber:

. Pengutipan hanya untuk kepentingan pendidikan, penelitian, penulisan karya ilmiah, penyusunan laporan, penulisan kritik atau tinjauan suatu masalah.

b. Pengutipan tidak merugikan kepentingan yang wajar IPB.

2. Dilarang mengumumkan dan memperbanyak sebagian atau seluruh karya tulis ini dalam bentuk apapun tanpa izin IPB.